# Функции II

Калин Георгиев

20 ноември 2013 г.

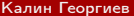

[Увод в програмирането](#page-28-0) 20 ноември 2013 г. 1 / 14

重

<span id="page-0-0"></span> $2990$ 

 $A \oplus A \rightarrow A \oplus A \rightarrow A \oplus A$ 

4 0 8

### Отново функции vs. подпрограми

<span id="page-1-0"></span> $\equiv$  990

 $4$  ロ }  $4$   $4$   $\oplus$  }  $4$   $\oplus$  }  $4$   $\oplus$  }

## Математически изображения

```
Приличат на "Формули": S = \mathsf{v} t + \tfrac{1}{2}\frac{1}{2}at<sup>2</sup>
```
- Съотвена фунцкия:  $S: \mathcal{R} \times \mathcal{R} \times \mathcal{R} \rightarrow \mathcal{R}$ ,  $S(v,t,a) = vt + \frac{1}{2}$  $\frac{1}{2}at^2$
- Могат да учстават в изрази:  $S(10, 60, 0) + S(10, 60, 20)$
- <span id="page-2-0"></span>Не "правят" нищо

```
double displacement ( double speed ,
                       double time ,
                      double acceleration )
{
  double S = speed*time + acceleration*time*time/2;return S:
}
void main ()
{
  cout << displacement (10 ,60 ,0) + displacement (10 ,60 ,20);
}
```
## Математически изображения

```
Приличат на "Формули": S = \mathsf{v} t + \tfrac{1}{2}\frac{1}{2}at<sup>2</sup>
      Съотвена фунцкия: S: \mathcal{R} \times \mathcal{R} \times \mathcal{R} \to \mathcal{R}, S(\mathsf{v},t,a) = \mathsf{v} t + \tfrac{1}{2}\frac{1}{2}at<sup>2</sup>
   • Могат да учстават в изрази: S(10, 60, 0) + S(10, 60, 20)Не "правят" нищо
double displacement ( double speed ,
                               double time ,
                              double acceleration )
   double S = speed*time + acceleration*time*time/2;return S;
}
void main ()
{
   cout << displacement (10 ,60 ,0) + displacement (10 ,60 ,20);
}
```
<span id="page-3-0"></span>K ロ > K @ > K 할 > K 할 > → 할 → K Q Q @

### Математически изображения

```
Приличат на "Формули": S = \mathsf{v} t + \tfrac{1}{2}\frac{1}{2}at<sup>2</sup>
      Съотвена фунцкия: S: \mathcal{R} \times \mathcal{R} \times \mathcal{R} \to \mathcal{R}, S(\mathsf{v},t,a) = \mathsf{v} t + \tfrac{1}{2}\frac{1}{2}at<sup>2</sup>
  • Могат да учстават в изрази: S(10, 60, 0) + S(10, 60, 20)Не "правят" нищо
double displacement ( double speed ,
                               double time ,
                              double acceleration )
   double S = speed*time + acceleration*time*time/2;return S:
}
void main ()
{
  cout << displacement (10 ,60 ,0) + displacement (10 ,60 ,20);
}
```
## Математически изображения

```
Приличат на "Формули": S = \mathsf{v} t + \tfrac{1}{2}\frac{1}{2}at<sup>2</sup>
```
- Съотвена фунцкия:  $S: \mathcal{R} \times \mathcal{R} \times \mathcal{R} \to \mathcal{R}$ ,  $S(\mathsf{v},t,a) = \mathsf{v} t + \tfrac{1}{2}$  $\frac{1}{2}$ at<sup>2</sup>
- Могат да учстават в изрази:  $S(10, 60, 0) + S(10, 60, 20)$
- Не "правят" нищо

```
double displacement ( double speed ,
                      double time ,
                     double acceleration )
{
  double S = speed*time + acceleration*time*time/2;return S:
}
void main ()
{
  cout << displacement (10 ,60 ,0) + displacement (10 ,60 ,20);
}
```
## Математически изображения

```
Приличат на "Формули": S = \mathsf{v} t + \tfrac{1}{2}\frac{1}{2}at<sup>2</sup>
      Съотвена фунцкия: S: \mathcal{R} \times \mathcal{R} \times \mathcal{R} \to \mathcal{R}, S(\mathsf{v},t,a) = \mathsf{v} t + \tfrac{1}{2}\frac{1}{2}at<sup>2</sup>
  • Могат да учстават в изрази: S(10, 60, 0) + S(10, 60, 20)Не "правят" нищо
double displacement ( double speed ,
                               double time ,
                              double acceleration )
{
   double S = speed*time + acceleration*time*time/2;return S;
}
void main ()
{
  // ....
   cout \leq displacement (10, 60, 0) + displacement (10, 60, 20);
}
```
<span id="page-6-0"></span>K ロ > K @ > K 할 > K 할 > → 할 → K Q Q @

## Подпрограми. Процедури

- "Правят" нещо: Страничен ефект
- "Стойността" им няма значение

```
void pritnSequence (long start, long end, long step)
{
  for (long element = start; element \leq end; element += step)
  {
    cout << element ;
    if (element < end)
      cout << ",";
  }
  cout << endl ;
}
void main ()
{
  pritnSequence (1 ,10 ,1);
  pritnSequence (10 ,30 ,2);
  pritnSequence (30 ,80 ,5);
}
```
<span id="page-7-0"></span> $=$   $\Omega$ 

 $\leftarrow$   $\leftarrow$   $\leftarrow$ 

### Процес на изпълнение. Програмен стек

 $($  ロ )  $($  何 )  $($  ヨ )  $($  ヨ  $)$ 

<span id="page-8-0"></span> $OQ$ 

- 196

```
void pritnSequence (long start, long end, long step)(1){
                                                            step |1for (long element = start;
                                                             start
        element <= end;
        element += step )
                                                             end 10{
                                                             step
    cout << element ;
    if (element < end)cout \lt\lt ",";
  }
  cout << endl ;
}
void main ()
{long step = 1;}pritnSequence (1,10, \text{step}); // (1)step = 2;
  pritnSequence (10, 30, \text{step}); //(2)step = 15;
  pritnSequence (30 ,80 ,5); // (3)
}
                                                                      \equiv \cap \alpha( □ ) ( <sub>○</sub> )
                                                            医单位 医单位
      Калин Георгиев Увод в програмирането 20 ноември 2013 г. 6 / 14
```

```
void pritnSequence (long start, long end, long step)(1){
                                                              step \vert 1for (long element = start;
                                                              start \vert 1
        element \leq end;
                                                               end 10element += step )
  {
                                                              step \vert 1
    cout << element ;
    if (element < end)cout \lt\lt ",";
  }
  cout << endl ;
}
void main ()
{long step = 1;}pritnSequence (1,10, \text{step}); // (1)step = 2;
  pritnSequence (10, 30, \text{step}); //(2)step = 15;
  pritnSequence (30 ,80 ,5); // (3)
}
                                                                        \equiv \cap \alpha(□ ) (何 )
                                                              化重复 化重变
```
<span id="page-10-0"></span>

```
void pritnSequence (long start, long end, long step)(2){
                                                                 step \vert 2 \vertfor (long element = start;
                                                                 start 10
        element <= end;
        element += step )
                                                                  end \frac{1}{30}{
                                                                 step \vert 2
     cout << element ;
     if (element < end)cout \lt\lt ",";
  }
  cout << endl ;
}
void main ()
{long step = 1;}pritnSequence (1,10, \text{step}); // (1)step = 2;
  pritnSequence (10, 30, \text{step}); //(2)step = 15;
  pritnSequence (30 ,80 ,5); // (3)
}
                                                                            \equiv \cap \alpha( □ ) ( <sub>○</sub> )
                                                                 医单位 医单位
```

```
void pritnSequence (long start, long end, long step)(2){
                                                               step \vert 2 \vertfor (long element = start;
                                                                start \vert 10
        element \leq end;
                                                                end \vert 30
        element += step )
  {
                                                                step \vert 2
    cout << element ;
    if (element < end)cout \lt\lt ",";
  }
  cout << endl ;
}
void main ()
{long step = 1;}pritnSequence (1,10, \text{step}); // (1)step = 2;
  pritnSequence (10, 30, \text{step}); //(2)step = 15;
  pritnSequence (30 ,80 ,5); // (3)
}
                                                                           \equiv \Omega(□ ) (何 )
                                                               化重复 化重变
```

```
void pritnSequence (long start, long end, long step)(3){
                                                             step |15for (long element = start;
                                                             start \frac{1}{30}element \leq end;
        element += step )
                                                              end 80{
                                                             step 5cout << element ;
    if (element < end)cout \lt\lt ",";
  }
  cout << endl ;
}
void main ()
{long step = 1;}pritnSequence (1,10, \text{step}); // (1)step = 2;
  pritnSequence (10, 30, \text{step}); //(2)step = 15;
  pritnSequence (30 ,80 ,5); // (3)
}
                                                                       \equiv \cap \alpha( □ ) ( <sub>○</sub> )
                                                             医单位 医单位
      Калин Георгиев Увод в програмирането 20 ноември 2013 г. 8 / 14
```

```
void pritnSequence (long start, long end, long step)(3){
                                                              step |15for (long element = start;
                                                              start \vert 30
        element \leq end;
        element += step )
                                                               end \vert 80
  {
                                                               step \vert 5cout << element ;
    if (element < end)cout \lt\lt ",";
  }
  cout << endl ;
}
void main ()
{long step = 1;}pritnSequence (1,10, \text{step}); // (1)step = 2;
  pritnSequence (10, 30, \text{step}); //(2)step = 15;
  pritnSequence (30 ,80 ,5); // (3)
}
                                                                         \equiv \cap \alpha(□ ) (何 )
                                                              化重复 化重变
```

```
void g ( long x)
{\text{count} \leq x :}}
void f ( long x)
{
  x = x + 10;
  g (x );
}
void main ()
{
  long x = 0;f (x);
  cout << x;}
```
<span id="page-15-0"></span>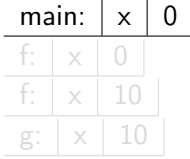

```
void g ( long x)
{\text{count} \leq x :}}
void f ( long x)
{
  x = x + 10;
  g (x );
}
void main ()
{
  long x = 0;f (x);
  cout << x;}
```
<span id="page-16-0"></span>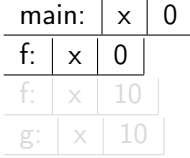

```
void g ( long x)
{\text{count} \leq x :}}
void f ( long x)
{
  x = x + 10;
  g (x );
}
void main ()
{
  long x = 0;f (x);
  cout << x;}
```
<span id="page-17-0"></span>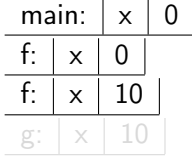

```
void g ( long x)
{\text{count} \leq x :}}
void f ( long x)
{
  x = x + 10;
  g (x );
}
void main ()
{
  long x = 0;f (x);
  cout << x;}
```
<span id="page-18-0"></span>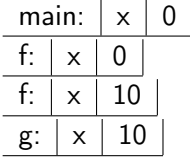

```
void g ( long x)
{\text{count} \leq x :}}
void f ( long x)
{
  x = x + 10;
  g (x );
}
void main ()
{
  long x = 0;f (x );
  cout << x;}
```
main:  $x \mid 0$ 

<span id="page-19-0"></span>K ロ > K d > K 글 > K 글 > → 글 → K 9 Q O

```
void printSequence ( long N)
{
  if (N > 0){
    printSequence (N -1);
  }
  cout \lt\lt N \lt\lt "□";
}
void main ()
{
  printSequence (4);
}
```
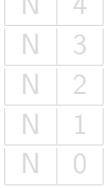

N 4

 $4$  ロ }  $4$   $4$   $\oplus$  }  $4$   $\oplus$  }  $4$   $\oplus$  }

<span id="page-20-0"></span> $E = \Omega Q$ 

```
void printSequence ( long N)
{
  if (N > 0){
    printSequence (N -1);
  }
  cout \lt\lt N \lt\lt "□";
}
void main ()
{
  printSequence (4);
}
```
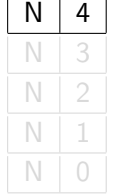

 $4$  ロ }  $4$   $4$   $\oplus$  }  $4$   $\oplus$  }  $4$   $\oplus$  }

<span id="page-21-0"></span> $E = \Omega Q$ 

```
void printSequence ( long N)
{
  if (N > 0){
    printSequence (N -1);
  }
  cout \lt\lt N \lt\lt "□";
}
void main ()
{
  printSequence (4);
}
```
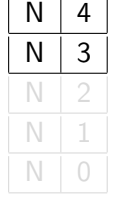

 $\mathbf{r}$  $\mathbf{r}$  $\overline{1}$ 

Калин Георгиев [Увод в програмирането](#page-0-0) 20 ноември 2013 г. 11 / 14

 $\left\{ \begin{array}{ccc} 1 & 0 & 0 \\ 0 & 1 & 0 \end{array} \right.$ 

<span id="page-22-0"></span> $\equiv$  990

```
void printSequence ( long N)
{
  if (N > 0){
    printSequence (N -1);
  }
  cout \lt\lt N \lt\lt "□";
}
void main ()
{
  printSequence (4);
}
```
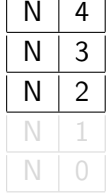

 $\mathbf{r}$  $\mathbf{r}$  $\overline{1}$ 

Калин Георгиев [Увод в програмирането](#page-0-0) 20 ноември 2013 г. 11 / 14

 $\left\{ \begin{array}{ccc} 1 & 0 & 0 \\ 0 & 1 & 0 \end{array} \right.$ 

<span id="page-23-0"></span>

 $\equiv$  990

```
void printSequence ( long N)
{
  if (N > 0){
    printSequence (N -1);
  }
  cout \lt\lt N \lt\lt "□";
}
void main ()
{
  printSequence (4);
}
```
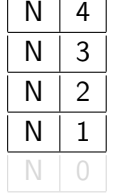

 $\mathbf{r}$  $\mathbf{r}$  $\overline{1}$ 

 $\left\{ \begin{array}{ccc} 1 & 0 & 0 \\ 0 & 1 & 0 \end{array} \right.$ 

<span id="page-24-0"></span> $\equiv$  990

```
void printSequence ( long N)
{
  if (N > 0){
    printSequence (N -1);
  }
  cout \lt\lt N \lt\lt "□";
}
void main ()
{
  printSequence (4);
}
```
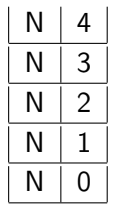

<span id="page-25-0"></span>

K ロ > K d > K 글 > K 글 > → 글 → K 9 Q O

### Размяна

```
void printSequence (long N)
{
  cout \lt\lt N \lt\lt "^";
  if (N > 0){
    printSequence (N -1);
  }
}
void main ()
{
  printSequence (4);
}
```
<span id="page-26-0"></span>K ロ > K d > K 글 > K 글 > → 글 → K 9 Q O

### Пример:

Въвеждане на число във фиксиран интервал

```
void main ()
{
  cout << enterNumber (0 ,100) / enterNumber (1 ,100);
}
```
Отпечатване на цифри

 $+$ 

<span id="page-27-0"></span> $\equiv$   $\Omega$ 

### Благодаря за вниманието!

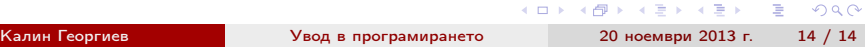

<span id="page-28-0"></span> $A \cap B \rightarrow A \cap B \rightarrow A \cap B \rightarrow A \cap B \rightarrow A \cap B$